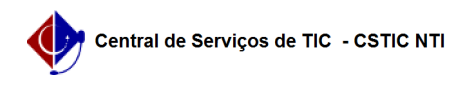

## [erro conhecido] Editei/modifiquei o site e a minha atualização não aparece na página do Portal UFPE

26/07/2024 23:29:54

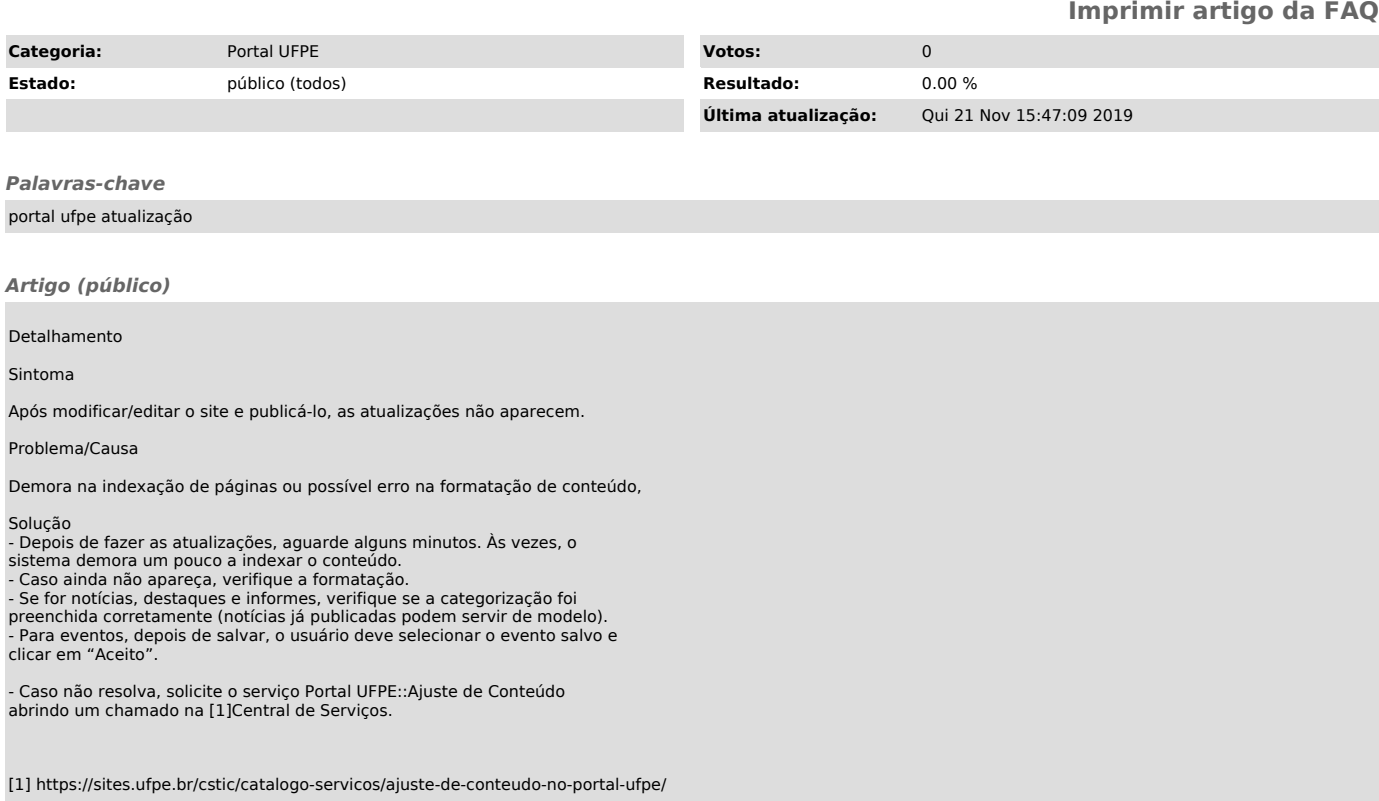